# CS2109s - Tutorial 7

Eric Han (TG12-TG15)

Mar 25-27, 2024

## Annoucements

- 1. Attendance is taken at the end of the lesson via a QR code
  - 1. You will rate yourself ie. tutorial completeness etc.
  - 2. You will rate your buddy also [Groups of 2/3 in Breakout rooms]
  - 3. Exp is awared based on the declaration.
- 2. Group/Buddy discussion is with your buddy
  - 1. Q1 and Q4 are discussion questions [5 mins ea]
- 3. Class discussion is when you are answering to me
- 4. Bonus que is applicable only to my (TG12-TG15) students.
- 5. [@] qns are advanced, extra questions that I may ask (limited to 1 answer per qn)

# Question 1 [G]

| ID | $x_1$ | $x_2$ | AND | OR | XOR |
|----|-------|-------|-----|----|-----|
| 0  | 0     | 0     | 0   | 0  | 0   |
| 1  | 0     | 1     | 0   | 1  | 1   |
| 2  | 1     | 0     | 0   | 1  | 1   |
| 3  | 1     | 1     | 1   | 1  | 0   |

| x | NOT |
|---|-----|
| 0 | 1   |
| 1 | 0   |

- a. Determine a function that can be used to model the decision boundaries of the logical NOT, OR, and AND gates. What are the weights and bias?
- b. Is it possible to model the XOR function using a single Perceptron? [@] Proof.
- c. Model XOR using a number of NOT, OR, and AND perceptrons.
- d. If data samples are reordered, will the model converges to a different model?
- e. Does your proposed models (AND, OR, NOT) have high bias and high variance?

## Recap

What is a Perceptron and what is the Perceptron Update Rule?

## Answer 1a

$$y = X \cdot w^T + w_0$$

# AND Gate - 4 iters, 11 updates

iter=0 idx=0  $w=[-0.1 \ 0. \ 0.]$ 

iter=0 idx=3 w=[0. 0.1 0.1]

iter=1 idx=0 w=[-0.1 0.1 0.1]

iter=1 idx=1  $w=[-0.2 \ 0.1 \ 0.]$ 

iter=1 idx=3  $w=[-0.1 \ 0.2 \ 0.1]$ 

iter=2 idx=1  $w=[-0.2 \ 0.2 \ 0.]$ 

iter=2 idx=2 w=[-0.3 0.1 0.]iter=2 idx=3 w=[-0.2 0.2 0.1]

iter=3 idx=2 w=[-0.3 0.1 0.1]

iter=3 idx=3  $w=[-0.2 \ 0.2 \ 0.2]$ 

```
iter=4 idx=1 w=[-0.3 0.2 0.1]
```

# OR Gate - 2 iters, 5 updates

```
iter=0 idx=0 w=[-0.1 0. 0.]
iter=0 idx=1 w=[0. 0. 0.1]
iter=1 idx=0 w=[-0.1 0. 0.1]
iter=1 idx=2 w=[0. 0.1 0.1]
iter=2 idx=0 w=[-0.1 0.1 0.1]
```

## NOT Gate - 1 iters, 2 updates

```
iter=0 idx=1 w=[-0.1 -0.1]
iter=1 idx=0 w=[ 0. -0.1]
```

## Answer 1b

XOR gate is not linearly separable

# Answer 1c

$$XOR(x_1,x_2) = AND(NOT(AND(x_1,x_2)),OR(x_1,x_2)) \\$$

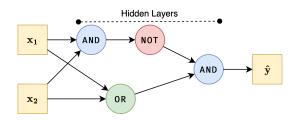

Figure 1: Layers are important to generalize better complex data.

## Answer 1d

| Ordering     | Iterations | No. of Updates | Weight               | No. of Correct |
|--------------|------------|----------------|----------------------|----------------|
| [0, 1, 2, 3] | 4          | 11             | [-0.3 0.2 0.1]       | 4              |
| [0, 2, 3, 1] | 4          | 13             | $[-0.3 \ 0.2 \ 0.1]$ | 4              |
| [0, 2, 1, 3] | 4          | 11             | $[-0.3 \ 0.1 \ 0.2]$ | 4              |

- Reordering can help model converge faster
- Reordering can change the optimum point found potentially many local optimas.

## Answer 1e

The proposed model has low bias and low variance; They all classify correctly.

# Q1 Visualization

# Question 2

| Perceptron | MSE Train | MSE Validation |
|------------|-----------|----------------|
| Single     | 1000      | 2000           |

| Perceptron | MSE Train | MSE Validation |
|------------|-----------|----------------|
| Multi      | 800       | 1200           |

- a. Why the difference in performance?
- b. How to improve Single's performance? What are the advantages / disadvantages?
- c. How to improve the performance of the multi-layer perceptron?

# Recap

What does adding layers do?

#### Answer 2

- a. Complexity needed to classify dataset is likely non-linear boundary
  - Single-layer: Less Complex, linear classifier
  - Multi-layer: More Complex, non-linear classifier
- b. Feature Engineering, to 'transform' the space
  - Add polynomial terms
  - Add interaction terms
- c. Improve...?
  - Performance: Increase complexity, add hidden layer
  - Reduce overfitting: Regualization

# Question 3

Neural Network with 2D input, one hidden layer, with bias, using ReLU, MSE.

$$W^{[1]} = \begin{bmatrix} 0.1 & 0.1 \\ -0.1 & 0.2 \\ 0.3 & -0.4 \end{bmatrix}, W^{[2]} = \begin{bmatrix} 0.1 & 0.1 \\ 0.5 & -0.6 \\ 0.7 & -0.8 \end{bmatrix}, b = 1, X = [2, 3], y = [.1, .9]$$

Calculate the following values after the forward propagation:  $\mathbf{a}^{[1]}$ ,  $\mathbf{y}^{[2]}$  and  $L(\mathbf{y}^{[2]}, \mathbf{y})$ .

# Recap

- How to do forward pass?
- What is Loss/MSE?
- What is ReLU?

#### Answer 3

Layer 1:

$$\mathbf{a}^{\left[1\right]^T} = ReLU\left(W^{\left[1\right]^T} \times X^T\right) = ReLU\left(\begin{bmatrix}0.1 & -0.1 & 0.3\\0.1 & 0.2 & -0.4\end{bmatrix} \times \begin{bmatrix}1\\2\\3\end{bmatrix}\right) = \begin{bmatrix}0.8\\0\end{bmatrix}$$

Layer 2:

$$\mathbf{y^{[2]}}^T = ReLU\left(W^{[2]}^T \times \mathbf{a^{[1]}}^T\right) = ReLU\left(\begin{bmatrix}0.1 & 0.5 & 0.7\\0.1 & -0.6 & -0.8\end{bmatrix} \times \begin{bmatrix}1\\0.8\\0\end{bmatrix}\right) = \begin{bmatrix}0.5\\0\end{bmatrix}$$

Loss:

$$L(\mathbf{y}^{[2]}, \mathbf{y}) = 0.5 ||\mathbf{y}^{[2]} - \mathbf{y}||_2 = 0.5 \times ((0.5 - 0.1)^2 + (0 - 0.9)^2) = 0.5 \times (0.16 + 0.81) = 0.485 \times (0.16 + 0.81) = 0.485 \times (0.1$$

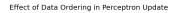

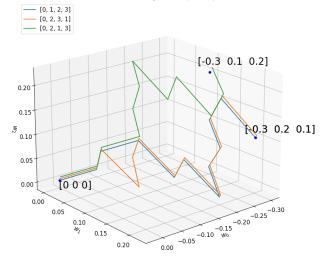

Figure 2: Q1 Viz

# Question 4 [G]

$$\hat{y} = g(\mathbf{W^{[L]}}^{\mathbf{T}} \dots g(\mathbf{W^{[2]}}^{\mathbf{T}} \cdot g(\mathbf{W^{[1]}}^{\mathbf{T}} x)))$$

where  $\mathbf{W}^{[\mathbf{l}] \in \{1, \cdots, \mathbf{L}\}}$  is a weight matrix. You're given the following weight matrices:

$$\mathbf{W^{[3]}} = \begin{bmatrix} 1.2 & -2.2 \\ 1.2 & 1.3 \end{bmatrix}, \mathbf{W^{[2]}} = \begin{bmatrix} 2.1 & -0.5 \\ 0.7 & 1.9 \end{bmatrix}, \mathbf{W^{[1]}} = \begin{bmatrix} 1.4 & 0.6 \\ 0.8 & 0.6 \end{bmatrix}$$

You are given  $g(z) = \text{SiLU}(z) = \frac{z}{1 + e^{-z}}$  between all layers except the last layer.

- a. Is it possible to replace the whole neural network with just one matrix in both cases with and without non-linear activations q(z)?
- b. What does this signify about the importance of the non-linear activation?

## Answer 4a

without non-linear activations:

$$\begin{split} M^T &= \begin{bmatrix} 1.2 & -2.2 \\ 1.2 & 1.3 \end{bmatrix}^T \begin{bmatrix} 2.1 & -0.5 \\ 0.7 & 1.9 \end{bmatrix}^T \begin{bmatrix} 1.4 & 0.6 \\ 0.8 & 0.6 \end{bmatrix}^T \\ &= \begin{bmatrix} 4.56 & 3.408 \\ -6.82 & -3.658 \end{bmatrix} \end{split}$$

with non-linear activations: suppose  $x_1 = [1, 0]$  and  $x_2 = [2, 0]$ :

$$\begin{split} \left[\hat{y_1}, \hat{y_2}\right] &= \begin{bmatrix} 1.2 & -2.2 \\ 1.2 & 1.3 \end{bmatrix}^T g \left( \begin{bmatrix} 2.1 & -0.5 \\ 0.7 & 1.9 \end{bmatrix}^T g \left( \begin{bmatrix} 1.4 & 0.6 \\ 0.8 & 0.6 \end{bmatrix}^T \begin{bmatrix} 1,2 \\ 0,0 \end{bmatrix} \right) \right) \\ &= \begin{bmatrix} 3.0571, 7.7257 \\ -5.2727, -13.2458 \end{bmatrix} \end{split}$$

Assume  $\mathbf{M^T}$  exist:

- M<sup>T</sup>x<sub>2</sub> = 2M<sup>T</sup>x<sub>1</sub> ⇒ ŷ<sub>2</sub> = 2ŷ<sub>1</sub> by linearity of M<sup>T</sup>.
  But, ŷ<sub>2</sub> ≠ 2ŷ<sub>1</sub>, thus there exist no such M<sup>T</sup>.

## Answer 4b

$$\hat{y} = \mathbf{W}^{[\mathbf{L}]\mathbf{T}} \dots \mathbf{W}^{[\mathbf{2}]\mathbf{T}} \mathbf{W}^{[\mathbf{1}]\mathbf{T}} x$$

$$= \mathbf{A}x, \text{ where } \mathbf{A} = \mathbf{W}^{[\mathbf{L}]\mathbf{T}} \dots \mathbf{W}^{[\mathbf{2}]\mathbf{T}} \mathbf{W}^{[\mathbf{1}]\mathbf{T}} \text{ by matrix multiplication}$$

- Without non-linear activations, the entire network **collapses to a simple linear model**; adding layers is futile.
- With non-linear activation functions let the network model non-linear relationships.

The non-linear activation gives the Neural Network its representation power - without which the parameters in the network behave the same way.

# Question 5

Takes in grayscale images of size  $32 \times 32$  and outputs 4 classes, with 3 layers, assuming batch size is 1.

- What are the dimensions of the input vector, the weight matrix, and the output vector of the three linear layers?
- [@] How would this look like for a CNN? Compare with the setup here.

# Recap

• How does one layer interact with the next?

## Answer

| layer          | Input dim       | Weight Matrix dim | Output dim     |
|----------------|-----------------|-------------------|----------------|
| Linear layer 1 | $1024 \times 1$ | $1024 \times 512$ | $512 \times 1$ |
| Linear layer 2 | $512 \times 1$  | $512 \times 128$  | $128 \times 1$ |
| Linear layer 3 | $128 \times 1$  | $128 \times 4$    | $4 \times 1$   |

# Bonus Qn

To help you further your understanding, not compulsory; Work for Snack/EXP!

#### **Tasks**

- 1. Implement the missing code for FconLayer, NNetwork and M in the boilerplate code given to answer Q3, Q4
- 2. You must use Matrix operations where possible.
- 3. You must use reduce where possible. (Prompts in the code)
- 4. FconLayer should work properly with/without bias.

# **Buddy Attendance Taking**

- 1. [@] and Bonus declaration is to be done here; You should show bonus to Eric.
- 2. Attempted tutorial should come with proof (sketches, workings etc...)
- 3. Guest students must inform Eric and also register the attendance.

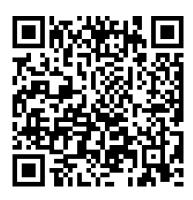

Figure~3:~Buddy~Attendance:~https://forms.gle/jsGfFyfo9PTgWxib6